### Comunicare con il resto del mondo

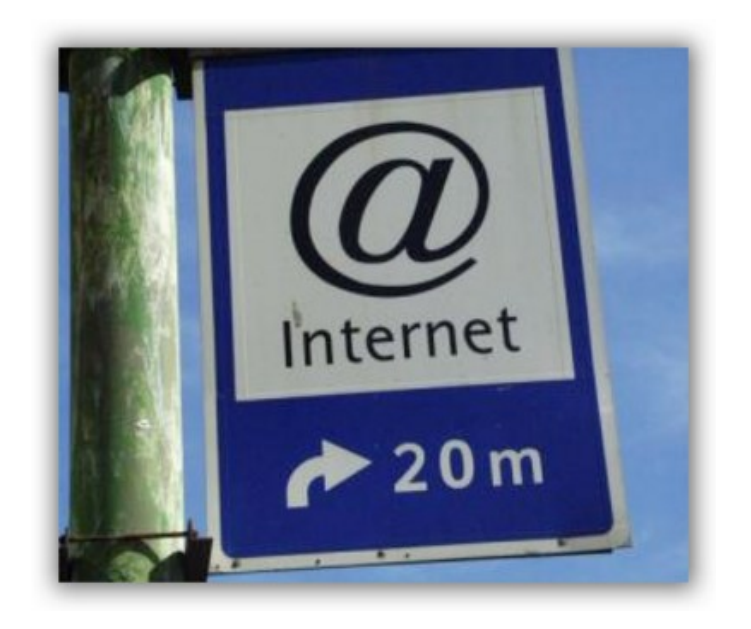

#### Salvatore Sittinieri sittisal@gmail.com

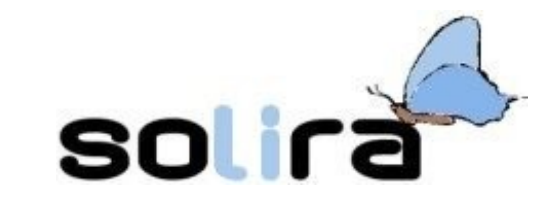

#### **Cos'e' una rete**

Una rete è il risultato dell'interconnessione di più nodi tramite dei mezzi di collegamento, che comunicano tra loro utilizzando un linguaggio comune detto protocollo.

#### **Cos'e' una rete**

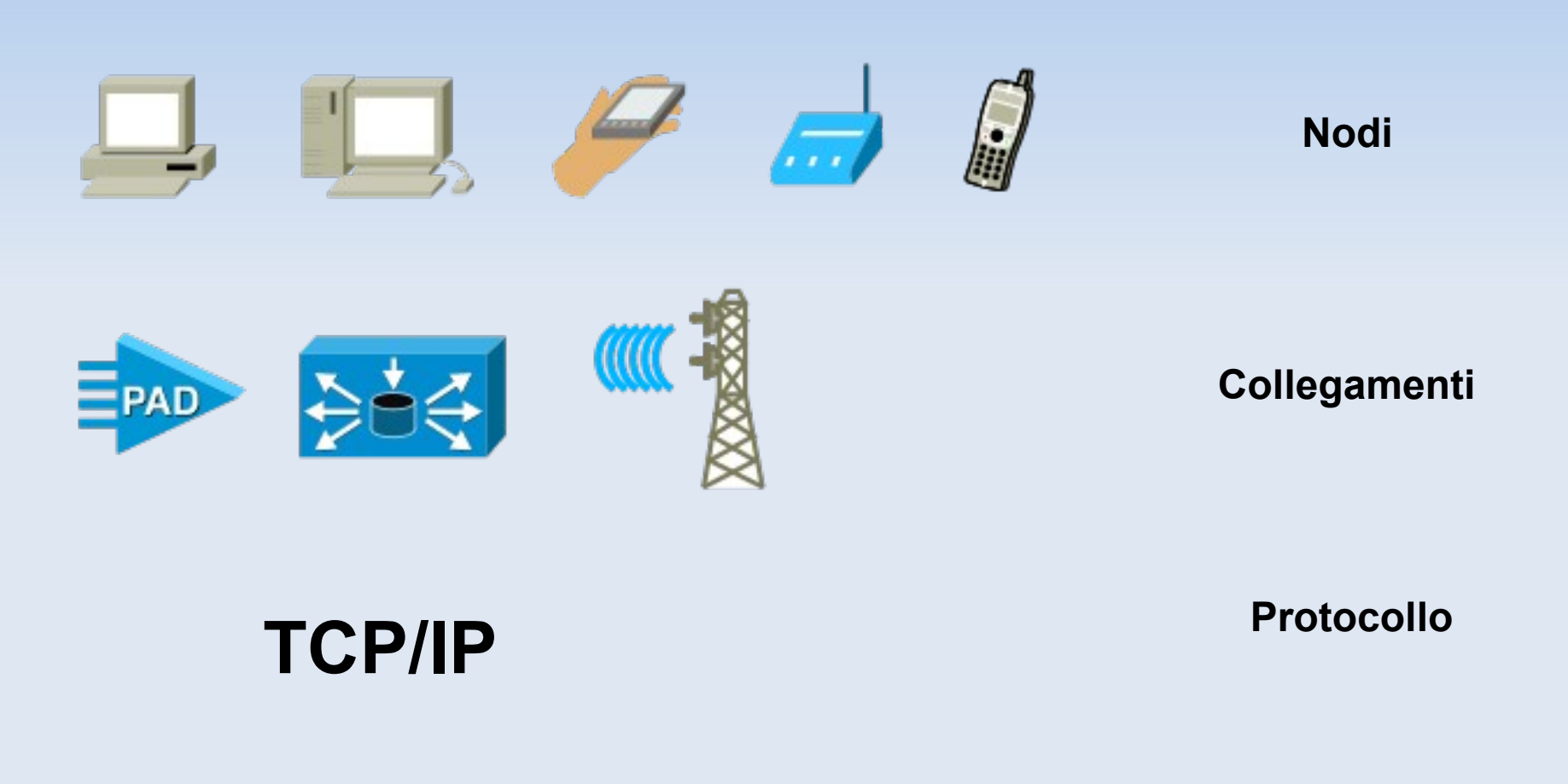

# **Il protocollo TCP/IP**

Nei primi anni settanta, la Defence Advanced Research Project Agency (DARPA) finanziò l'Università di Stanford e la BBN (Bolt, Beranek and Newman) per lo sviluppo di un insieme di protocolli di comunicazione da utilizzarsi per lo sviluppo di reti a commutazione di pacchetto, per l'interconnessione di calcolatori eterogenei. Fu così che nacque l'Internet Protocol Suite i cui due protocolli più noti sono il TCP (Transmission Control Protocol) e l'IP (Internet Protocol).

# **Il protocollo TCP/IP in 4 punti ;-)**

1)L'IP (Internet Protocol) è uno dei principali protocolli del livello inter-networking del modello DARPA. 2)L'IP identifica ogni nodo della rete ed è sostanzialmente un identificativo numerico che viene utilizzato per identificare in modo univoco ogni scheda di rete.

3)Al livello di rete il protocollo IP decide quale strada seguire per trasmettere effettivamente i messaggi da un computer all'altro.

4)Il protocollo TCP mette in coda i messaggi delle applicazioni (client e server) li trasmette sotto forma di pacchetti; il buon fine della spedizione è attestato da una ricevuta di ritorno.

TCP/IP è l'architettura adottata dalla rete internet.

### **Gestire la rete con Linux**

#### Al momento sono tre le principali metodologie di configurazione di rete per la distribuzione Ubuntu Linux:

- •Network Manager
- ●Gnome (Amministrazione->Rete)
- ●Linea di comando (ifconfig/iwconfig)

# **Network Manager**

- ●Indicato per le connessioni di rete locale con server DHCP (es. Router/Switch)
- ●Indicato per le connessioni alle reti Wireless con server DHCP

# **Gnome (Amministrazione->Rete)**

- ●Indicato per impostare manualmente gli indirizzi di rete
- ●Indicato per le connessioni Dial-Up
- ●Indicato per le connessioni PPPoE
- ●Indicato per le connessioni UMTS/HSDPA

### **Linea di comando**

●Indicato per amministrazioni avanzate di rete ●Indicato per eseguire diagnosi alle interfacce di rete

Le più comuni tipologie di accesso alla rete internet sono le seguenti:

- ●Connessione tramite PPP dial-up (vecchia 56k o ISDN)
- ●Connessione ADSL tramite PPPoE (vecchi modem ADSL di rete o USB)
- ●Connessione ADSL permanente/WiFi (nuovi apparati dei provider, router)
- ●Connessione PPP dial-up UMTS/HSDPA
- ●Connessione tramite Gateway di rete locale

# **Connessioni Dial-Up**

#### Requisiti:

- •Abbonamento con ISP (Gratuito)
- ●Numero Telefonico ISP
- ●Modem 56k/ISDN compatibile con Linux (seriale)
- ●Nome Utente
- ●Password
- ●Indirizzi DNS

### **Connessioni Dial-Up**

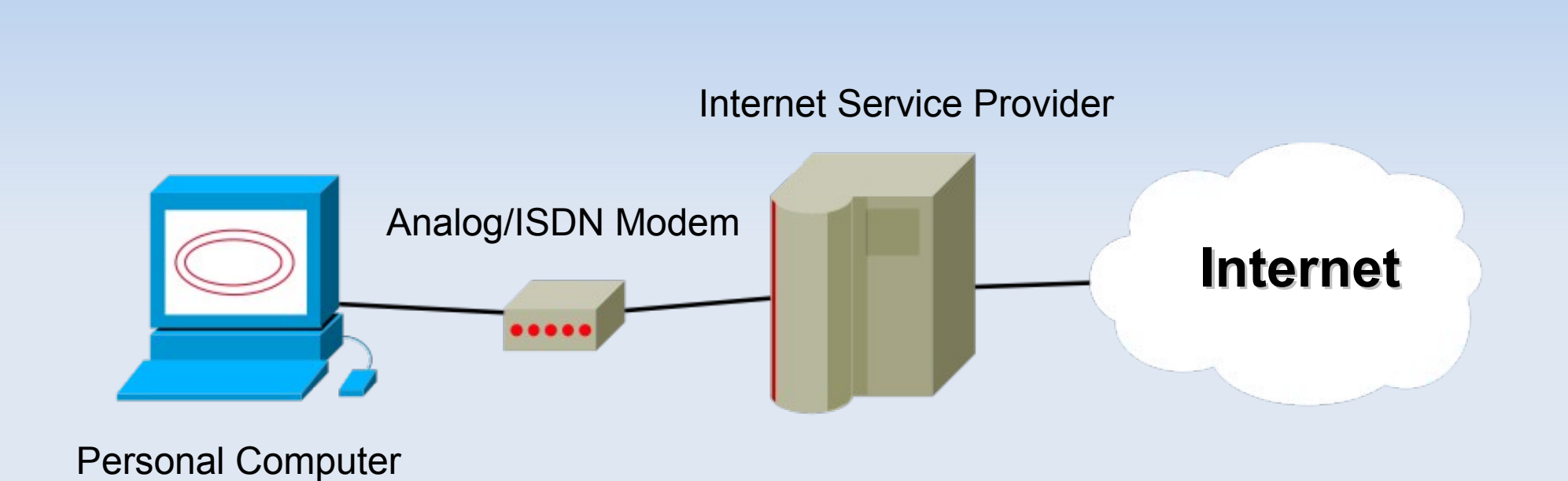

### **ADSL: PPPoE**

#### Requisiti:

- ●Modem PPPoE compatibile con linux (rete)
- •Abbonamento ADSL
- ●Nome Utente
- ●Password
- ●NOTA: La connessione e' instaurata dal sistema operativo

### **ADSL: PPPoE**

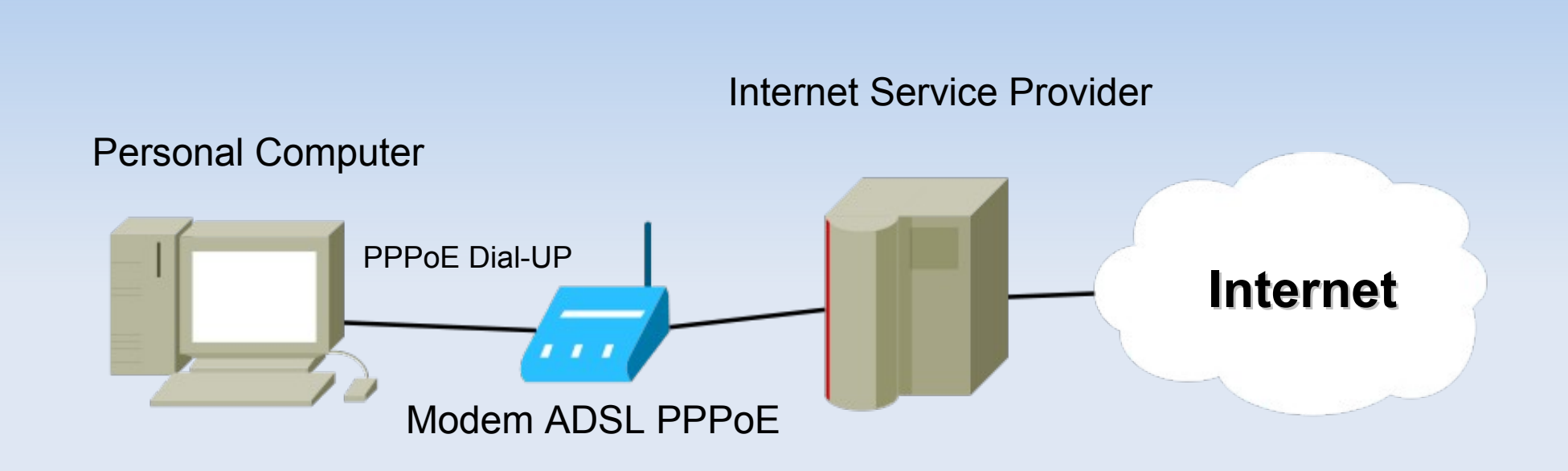

#### Requisiti:

●Modem/Router ADSL preconfigurato dal provider o dall'utente tramite interfaccia WEB NOTA: La connessione e' instaurata automaticamente dal modem. Il modem condividerà la connessione agli apparati connessi ad esso

#### **ADSL: Router & PPPoE/A permanente**

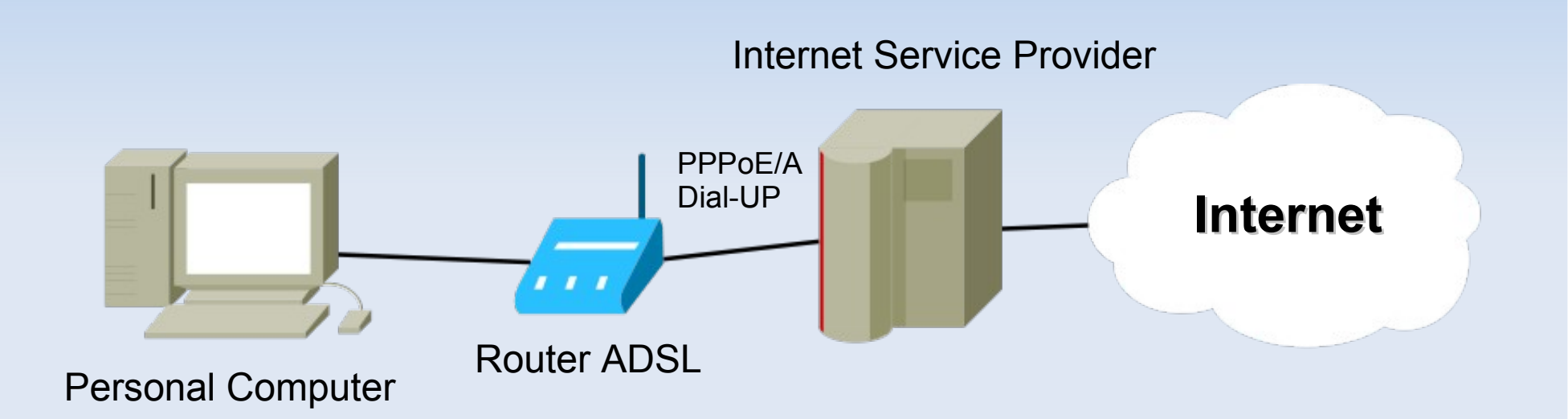

# **Connessioni UMTS/HSDPA**

#### Requisiti:

●Cellulare Compatibile con Linux dotato di modem interno (seriale)

- ●Tariffa dati flat
- ●Indirizzo APN
- ●Nome utente
- ●Password

# **Connessioni UMTS/HSDPA**

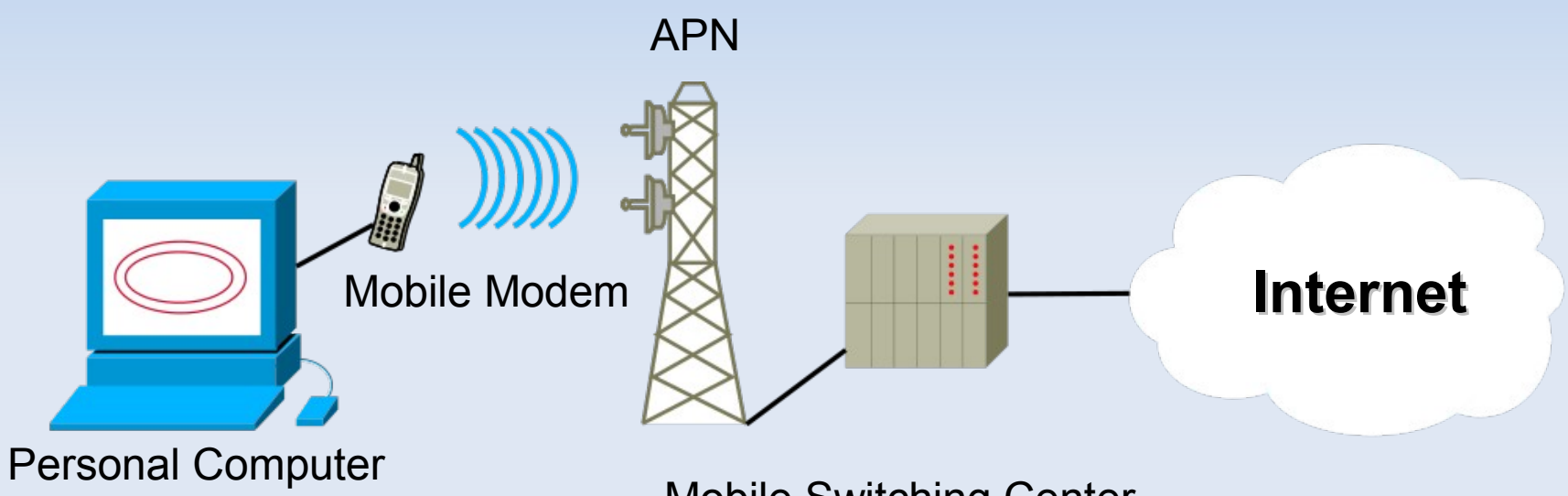

Mobile Switching Center

# **Rete locale tramite Gateway**

#### Requisiti:

●Configurazione manuale della rete (se non e' presente un server DHCP)

- ●Indirizzo IP del Gateway
- ●Netmask
- ●DNS

### **Rete locale tramite Gateway**

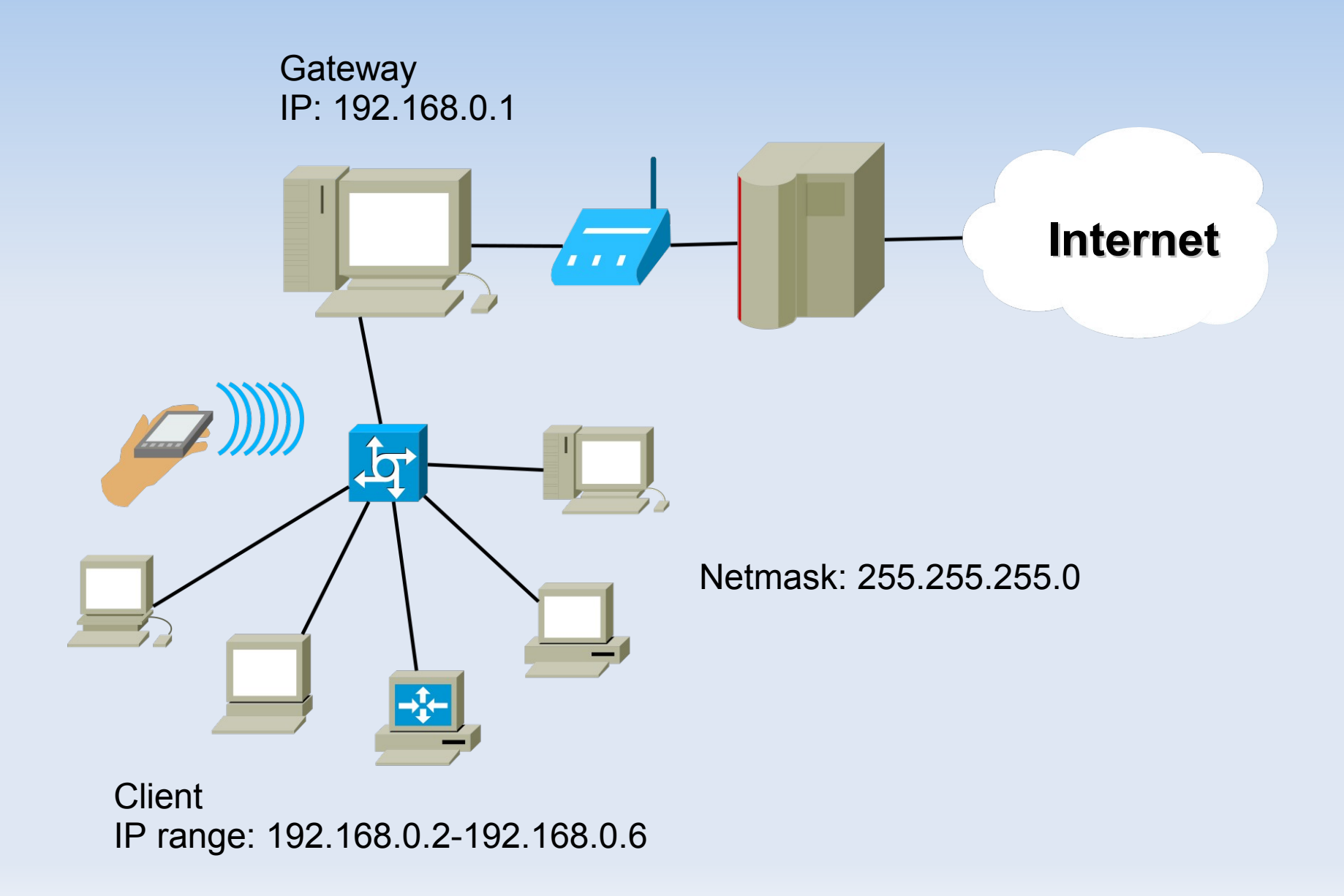

- ●Connessione tramite PPP dial-up (vecchia 56k o ISDN)
- •Connessione ADSL tramite PPPoE (vecchi modem ADSL di rete o USB)
- ●Connessione ADSL permanente/WiFi (nuovi apparati dei provider, router)
- •Connessione PPP dial-up UMTS/HSDPA
- ●Connessione tramite Gateway di rete locale

### **Come faccio a configurare...?**

- ●Connessione tramite PPP dial-up (vecchia 56k o ISDN) GNOME AMMINISTRAZIONE DI RETE ●Connessione ADSL tramite PPPoE (vecchi modem ADSL di rete o USB) GNOME AMMINISTRAZIONE DI RETE
- ●Connessione ADSL permanente/WiFi (nuovi apparati dei provider, router) NETWORK MANAGER
- •Connessione PPP dial-up UMTS/HSDPA GNOME AMMINISTRAZIONE DI RETE
- ●Connessione tramite Gateway di rete locale GNOME AMMINISTRAZIONE DI RETE

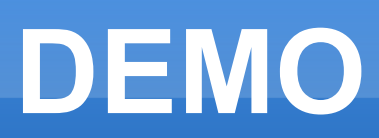

# Grazie!

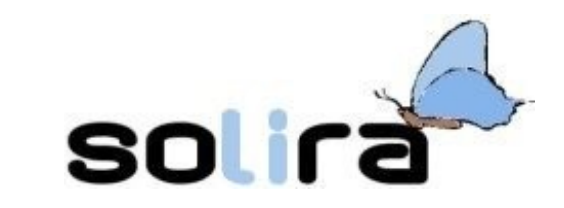